## Утверждаю

Руководитель Поволжского управления министерства образования и науки Самарской области

(наименование должности лица, утверждающего документ;

Министерство образования и науки Самарской области

OL, goe

анменование органа, предоставляющего субсидию (грант)

(учреждения, предприятия))\*

Сазонова С.Н. расшифровка подписи

Lel 2023 r.

Изменения в сведения

о планируемых операциях с целевыми субсидиями (субсидиями на капизальные вдожения, грантами в форме субсидий),

предоставленными государственному бюджетному

(автономному) учреждению Самарской области

(государственному унитарному предприятию Самарской области, обособленному подразделению)

на 2023 год и плановый период 2024 и 2025 годов

 $N_2$ 

Наименование государственного бюджетного (автономного) учреждения Самарской области (государственного унитарного предприятия Самарской области, обособленного подразделения)

государственное бюджетное общеобразовательное учреждение Самарской области средняя общеобразовательная школа № 8 «Образовательный центр» имени В. З. Михельсона города Новокуйбышевска городского округа Новокуйбышевск Самарской области

## ИНН/КПП

6330050201 / 633001001

Единица измерения: руб. (с точностью до второго десятичного знака)

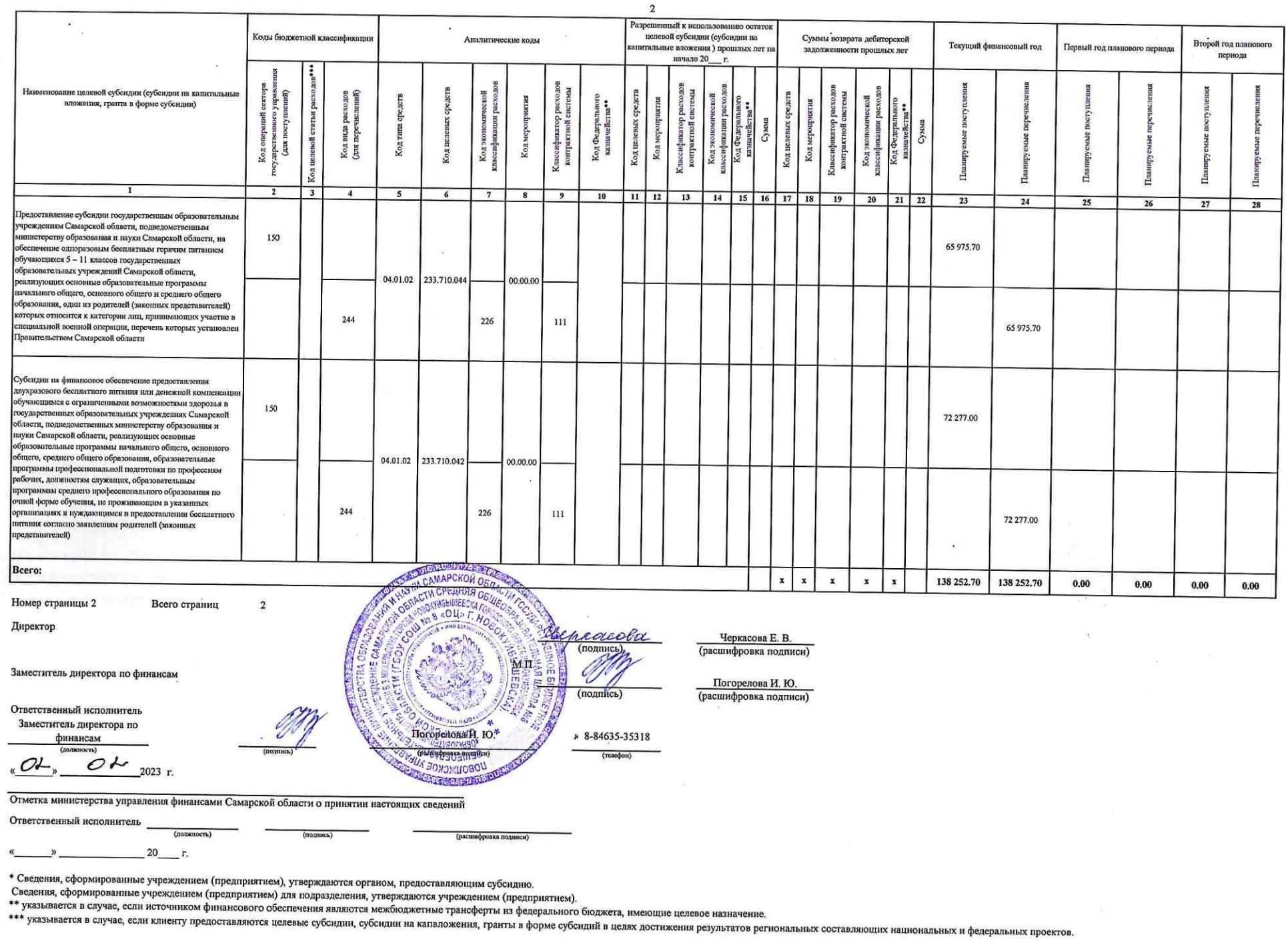